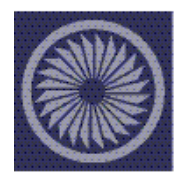

**ASME 2019 TURBO EXPO** 

Turbomachinery Technical Conference & Exposition Presented by the ASME International Gas Turbine Institute

**CONFERENCE EXHIBITION** June 17-21, 2019 | June 18-20, 2019

**Phoenix Convention Center,** Phoenix, Arizona USA

## **FINAL PROGRAM/EXHIBIT DIRECTORY**

Each attendee will receive a Final Program/Exhibit Directory at Registration. The directory includes an alphabetical list of exhibitors with a brief company description, a floor plan and a product directory.

A standard printed directory listing will include a 15 **word** description. For a nominal fee, you can increase your listing up to 40 **words** and a logo. [Please see the Advance and Final program](https://www.asme.org/wwwasmeorg/media/ResourceFiles/Events/TurboExpo/TE19-Ad-Insertion-Order-form.pdf)  [Advertising Insertion Order Form for pricing and ordering information.](https://www.asme.org/wwwasmeorg/media/ResourceFiles/Events/TurboExpo/TE19-Ad-Insertion-Order-form.pdf)

For the Online Exhibitor Directory, there is no charge to include a profile as well as a company logo, press release, photos, brochure and more.

Information from the online directory will be used to create the Final Program Exhibitor Directory. Be sure to update the online listing by March 15:

https://www.expocadweb.com/te19/ec/forms/users/Login.aspx. Select the Forgot Your Password or contact [ASME](mailto:igtiexpo@asme.org) if you need for your password.

## **PROGRAM ADVERTISING**

Affordable advertising opportunities are available in the official Advance and Final Programs. For pricing details visit the [Turbo Expo Ad Insertion Order Form.](https://www.asme.org/wwwasmeorg/media/ResourceFiles/Events/TurboExpo/TE19-Ad-Insertion-Order-form.pdf)

Advance Program: January 2019 Final Program: March 2019

## **ONLINE EXHIBITOR DIRECTORY AND PRODUCT LOCATOR \*\*Exposure Beyond the Exhibit Hall\*\***

Every Exhibiting Company will be responsible for accessing and updating their company listing. The information in the Online Exhibitor Directory will be used for the creation of the printed Exhibitor Directory that will be distributed to attendees at the Show as well as attendees can search for exhibitors by product category prior to the Show to plan their floor visits. To be included in the printed Final Program, your online listing must be updated by March 2019. [Update your listing online today.](https://www.expocadweb.com/te19/ec/forms/users/Login.aspx) 

Your online listing enhances your visibility before, during and after Turbo Expo. Take control of your exhibit and customize your online booth information. Add press releases announcing any new products or services or activities within your booth. Showcase your products and services or add a video and be sure to include your social media outlets. This is all INCLUDED with your booth purchase.